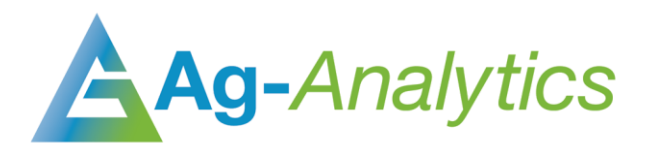

# CROPLAND DATA LAYERS

API Documentation 2020

G[API Portal](https://ag-analytics.portal.azure-api.net/docs/services/cdl-range-read/operations/get-request-crop-data-layers) | G[GitHub Repo](https://github.com/woodardjoshua/API_AgAnalytics/tree/master/Cropland%20Data%20Layers) | G[Jupyter Notebook](https://github.com/woodardjoshua/API_AgAnalytics/blob/master/Cropland%20Data%20Layers/aganalytics-cdl-demo.ipynb) | G[Purchase](https://analytics.ag/developer/paymentprocessing/Home)

# Service Overview

The Cropland Data Layer (CDL), produced by the USDA, provides a raster, geo-referenced, cropspecific land cover map for the continental United States. The CDL also includes a crop mask layer and planting frequency layers, as well as boundary, water, and road layers. The Boundary Layer options provided are County, Agricultural Statistics Districts (ASD), State, and Region. The data is created annually using moderate resolution satellite imagery and extensive agricultural ground truth.

The purpose of the Cropland Data Layer Program is to use satellite imagery to (1) provide planted acreage estimates to the Agricultural Statistics Board for each state's major commodities and (2) produce digital, crop-specific, categorized geo-referenced output products.

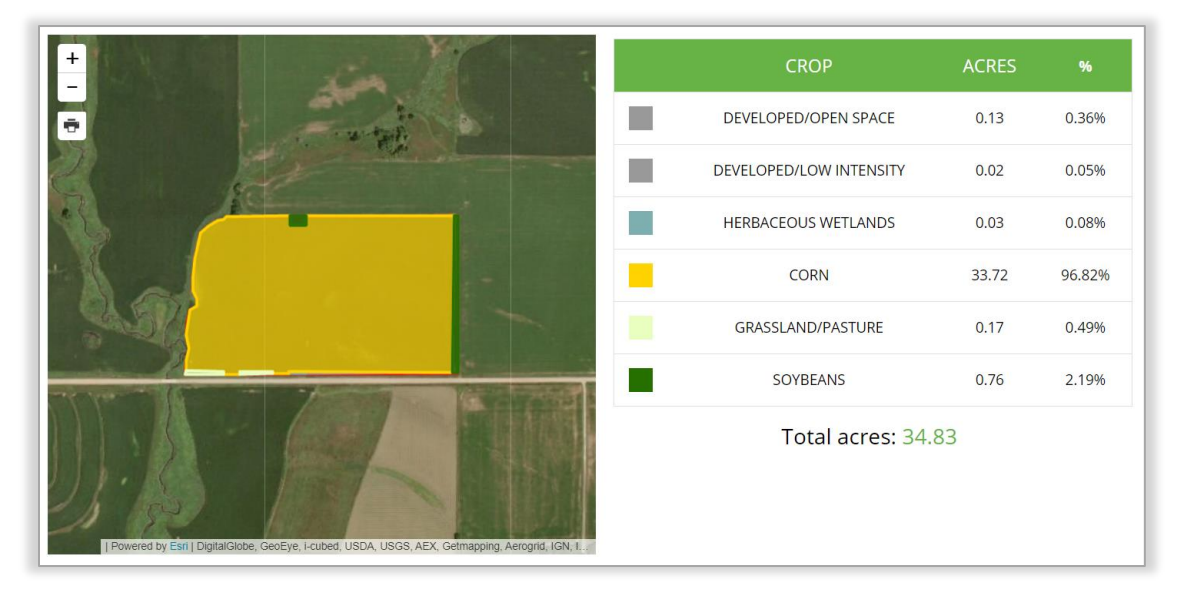

*Cropland Data Layer API in FarmScope*

### **GET Request**

*GET Request Example – application/json* 

```
{
"year":"2016",
"inputShape":"{"geometryType":"esriGeometryPolygon","features":[{"geometry":
{"rings": [[[-108.44617366790773, 38.864639721054544], [-108.41922283172609,
38.862534532409406], [-108.42145442962646, 38.851539756807774], [-
108.44282627105714, 38.85254239036426], [-108.43523025512697,
38.85722116008798],[-108.44617366790773, 38.864639721054544]]],
"spatialReference": {"wkid":4326}}}]}",
"env:outSR":"4326"
}
```
#### Header Parameters

content-type: " x-www-form-urlencoded"

Ocp-Apim-Subscription-Key: Subscription keys are given upon purchase - [Purchase](https://analytics.ag/developer/paymentprocessing/Home) APIs

#### Request Parameters

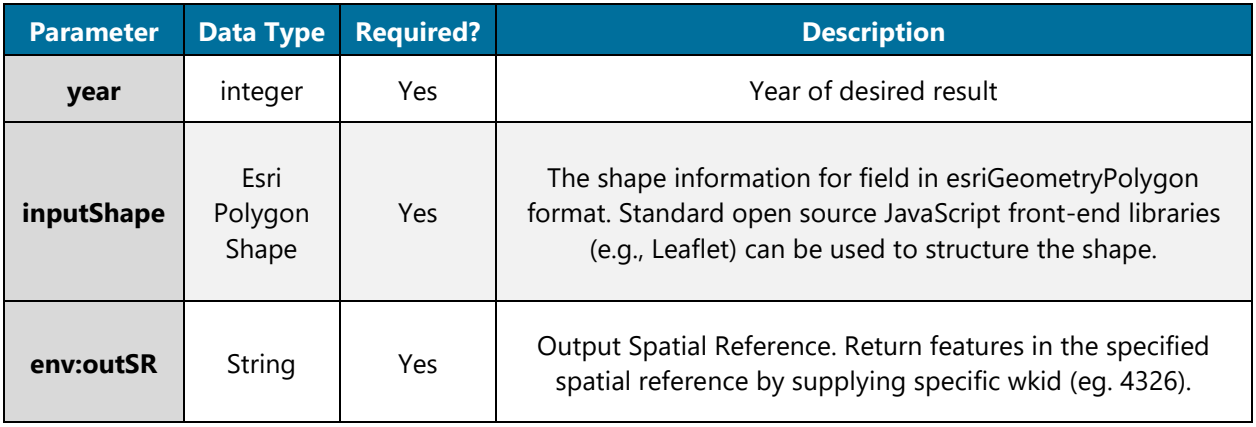

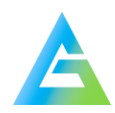

# GET Response

*GET Response Example (Snippet) – application/json* 

```
{"results":[{
"paramName":"output2","dataType":"GPFeatureRecordSetLayer","value":{"displayFieldN
ame":"","geometryType":"esriGeometryPolygon","spatialReference":{"wkid":4326,"late
stWkid":4326},
"fields":[{"name":"FID","type":"esriFieldTypeOID","alias":"FID"},
{"name":"OBJECTID","type":"esriFieldTypeInteger","alias":"OBJECTID"},
{"name":"Shape_Leng","type":"esriFieldTypeDouble","alias":"Shape_Leng"},
{"name":"FID_08077","type":"esriFieldTypeInteger","alias":"FID_08077"},
{"name":"ID","type":"esriFieldTypeInteger","alias":"ID"},
{"name":"GRIDCODE","type":"esriFieldTypeInteger","alias":"GRIDCODE"},
{"name":"acres","type":"esriFieldTypeSingle","alias":"acres"},
{"name":"Shape_Length","type":"esriFieldTypeDouble","alias":"Shape_Length"},
{"name":"Shape_Area","type":"esriFieldTypeDouble","alias":"Shape_Area"}],
"features":[{"attributes":{"FID":1,"OBJECTID":0,"Shape_Leng":0,"FID_08077":294150,
"ID":294151,"GRIDCODE":142,"acres":1.708353,"Shape_Length":0.0049166479059928056,"
Shape_Area":7.1753720205756623e-007},"geometry":{"rings":[[[-108.44450487509988,
38.864509367613266],[-108.44449055069833, 38.864425950996917],[-
108.44414454643362, 38.86446089955092],[-108.44414808346727, 38.864481498522366],
[-108.4437912918346, 38.864453628532203],[-108.44375297442019,
38.864230483350184], [-108.44533435579586, 38.864070749365624],[-108.
44550549228461, 38.864186762808913], [-108.44552856259304, 38.864321099039557], [-
108.44568094911648, 38.864305705344066], [-108.44590388025983,
38.864456831018003], [-108.44592014090176, 38.864551510743695], [-
108.44557413573773, 38.864586462894977],[-108.44557525449437, 38.864592977583925],
[-108.44450487509988, 38.864509367613266]]]}}, {"attributes...
}
```
#### Response Parameters

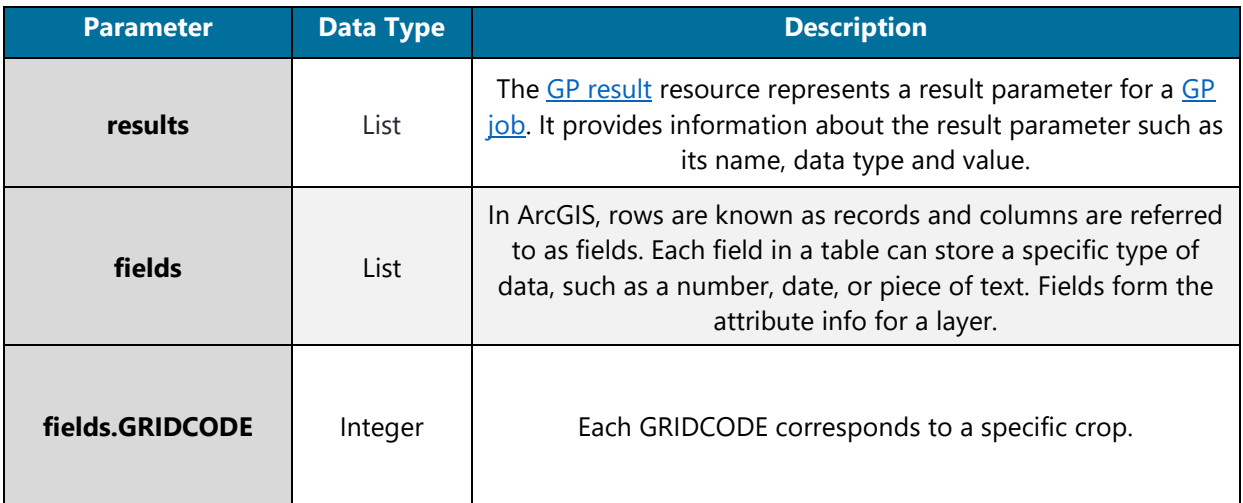

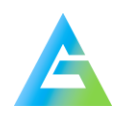

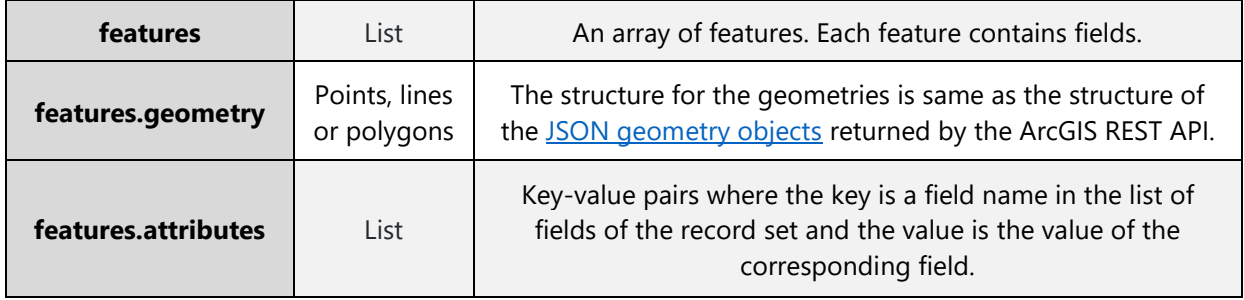

# Crop Name – GRIDCODE Tables

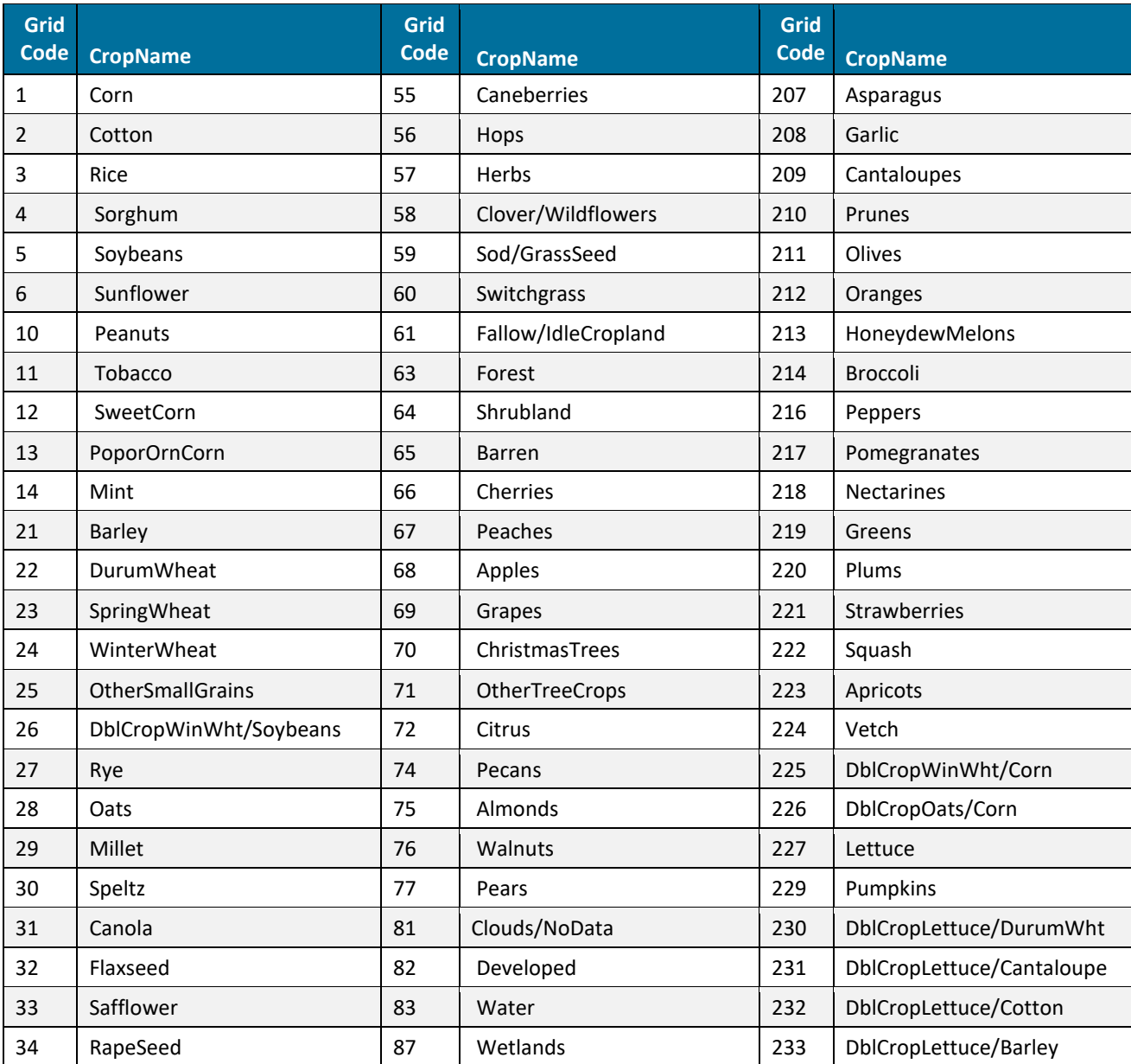

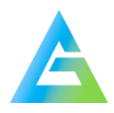

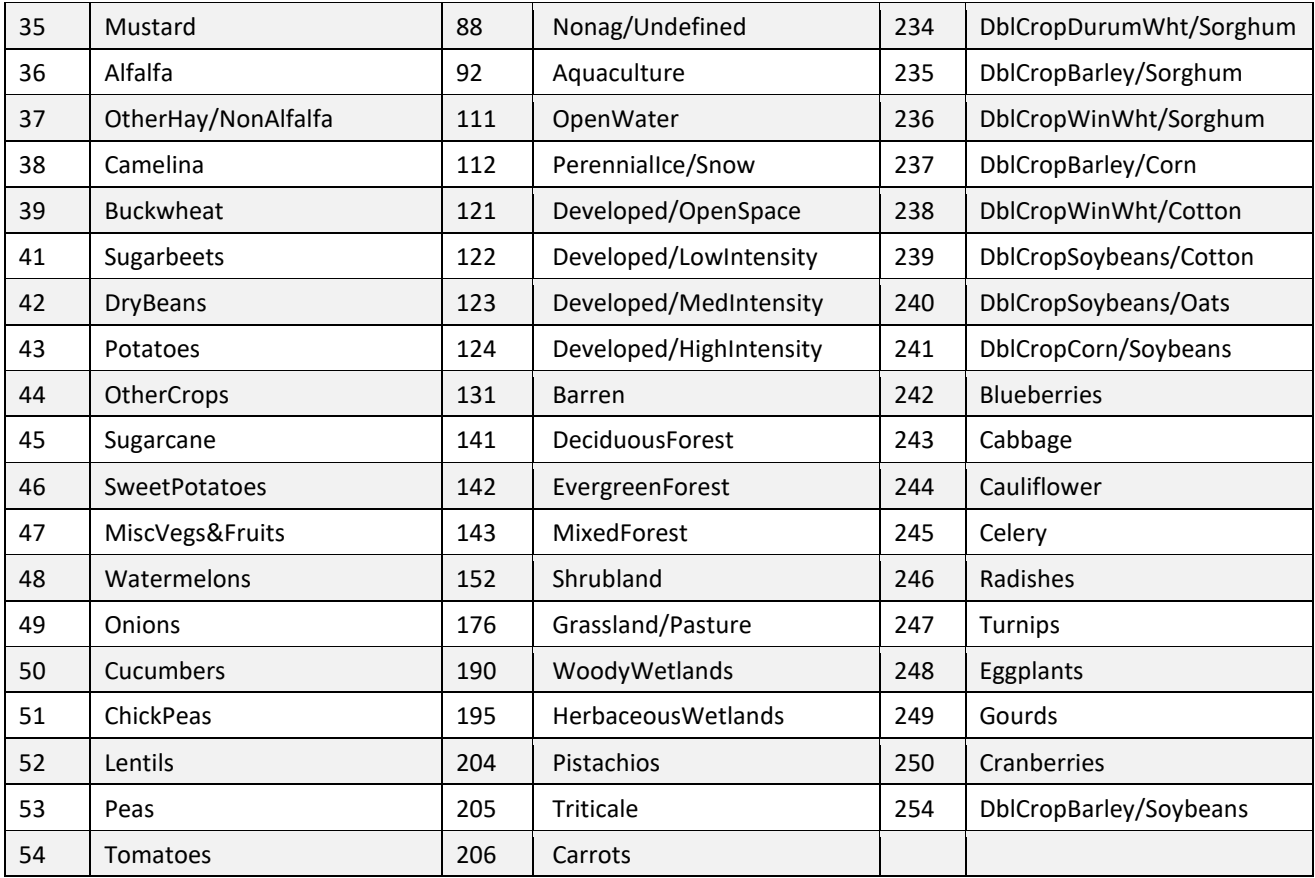

# Citations:

- [USDA Cropland Data Layer](https://data.nal.usda.gov/dataset/cropscape-cropland-data-layer)
- [Esri Geometry Polygon Info](http://resources.esri.com/help/9.3/arcgisengine/arcobjects/esriGeometry/esriGeometryType.htm)
- [Esri Geometry Polygon Result Info](http://resources.esri.com/help/9.3/arcgisserver/apis/rest/gpresult.html)
- [Esri Geometry Polygon Job Info](http://resources.esri.com/help/9.3/arcgisserver/apis/rest/gpjob.html)
- [JSON Geometry Objects](http://resources.esri.com/help/9.3/arcgisserver/apis/rest/geometry.html)
- Default Spatial Reference: World Geodetic System (WGS 84) National Geospatial-Intelligence Agency

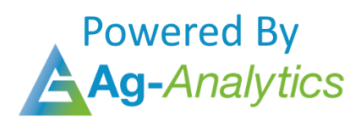

Please contact **support@analytics.ag** or **josh@ag-analytics.org** with any comments or questions.

**[Terms of Use and Privacy](https://analytics.ag/Home/Terms)**

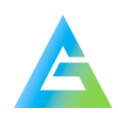